## **Tips for Navigating GEMCAT 2021**

Open the 2021 GEMCAT link to explore NAGAP 2021 Salary Survey results in Tableau.

Move the slide bar to access 13 different dashboards:

|                                                                |                        |                     | NAGAP                  | 2021 GEMCAT (Grade              | uate Enrollment Manage | ment Compens      | ation Analytics Tool)      | dast          | nboard        | slide bar                                             |                                 |
|----------------------------------------------------------------|------------------------|---------------------|------------------------|---------------------------------|------------------------|-------------------|----------------------------|---------------|---------------|-------------------------------------------------------|---------------------------------|
| Respondent Demographie                                         | cs Respondent          | : Experience        | Respondent Institution | ns Salary by Primary Du         | ties Salary by Job Ti  | tle               | Salary by State & Region S | Salary by Dem | ographics     | Heat Maps: Salary                                     | Ranges Salar                    |
| Graduate Enrol                                                 | Iment Management       |                     | Surve                  | y respondents                   | Respondents by o       | country & region  | n                          | Respor        | idents by gen | der                                                   |                                 |
|                                                                |                        |                     | Total:                 | 635                             | Country                | Region            |                            |               |               |                                                       |                                 |
| NAGAP                                                          | CAT .                  |                     |                        |                                 | Australia              | Australia         | < 3                        |               |               |                                                       |                                 |
| Compensa                                                       | ation Analytics Tool   |                     | Survey                 | responses Oct-Dec 2021          | Canada                 | British Colum     | bia 3                      | 500           |               |                                                       |                                 |
| Respondents by racial ident                                    | tity                   |                     |                        |                                 |                        | Ontario           | < 3                        |               | T             |                                                       |                                 |
| cespondents by rucial ident                                    |                        |                     |                        |                                 | United States of       | Northeast         | 175                        |               |               |                                                       |                                 |
|                                                                | Respondent             |                     | Hispa                  | nic 46                          | America                | Midwest           | 251                        |               |               |                                                       |                                 |
| Hispanic and/or person of col                                  |                        | 1896                |                        |                                 |                        | South             | 136                        | 200           |               |                                                       |                                 |
| White only, non-hispanic                                       | 478                    | 7596                | Asian                  | 32                              |                        | West              | 68                         | 200           |               |                                                       |                                 |
| not disclosed                                                  | 45                     | 796                 | Asidii                 | 52                              | Regions: https://www2  |                   | dfs/mans-                  |               |               |                                                       |                                 |
| espondents could select more                                   | e than one racial ic   | lentity.            |                        |                                 | data/maps/reference/u  |                   | <u>alamayo</u>             |               |               | m                                                     |                                 |
|                                                                |                        |                     | Black                  | 37                              |                        |                   |                            | 100           |               | T                                                     |                                 |
| Respondents by generation                                      |                        |                     |                        |                                 | Respondents by s       | state             |                            |               |               |                                                       |                                 |
|                                                                | Percentage             | Average Age         | Native                 | American 6                      |                        |                   |                            |               |               |                                                       |                                 |
| Boomers (1946-64)                                              | 12%                    | 61                  |                        |                                 |                        |                   |                            |               |               |                                                       |                                 |
| Generation X (1965-80)                                         | 3696                   | 48                  | Dacifi                 | Islander 3                      | La                     | 5                 | The n                      | 50            |               |                                                       |                                 |
| Millennials (1981-96)                                          | 46%                    | 48                  | Pacing                 | isialiuei 3                     | 1                      | 74                | - M2 - 12                  |               |               |                                                       | <b>n</b>                        |
| Generation Z (1997-2012)                                       | 196                    | 24                  |                        |                                 |                        |                   | 1 Harris                   |               |               |                                                       |                                 |
| not disclosed                                                  | 190                    | 24                  | White                  | 516                             |                        |                   | - VOV                      |               |               |                                                       |                                 |
|                                                                |                        |                     |                        | ondents identified as white and |                        | X                 | L French                   | 20            |               |                                                       |                                 |
| elcome Gen Z! 2021 is our first<br>anagement employee represen |                        | en Z graduate enrol | Iment addition         | nal race(s).                    |                        |                   | L.L.                       |               | Female        | Male                                                  | Non-binary or not<br>disclosed* |
| enerations: https://www.pewresea<br>eneration-z-begins/        | arch.org/fact-tank/201 | 9/01/17/where-mille | nnials-end-and-        | Responses per state             | 127 © 2022 Mapbox © 0  | )<br>penStreetMap | ico V                      |               |               | nary, prefer not to disclo<br>ad to ensure anonymity. | se, and non-                    |

• Changing the screen and filters does not affect other users.

## Hover over visualizations to see additional detail in the tooltip box:

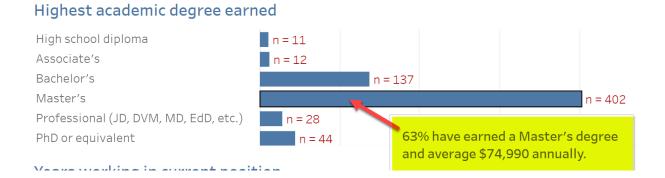

## Filter the data using different variables:

| Type of institution |                       |                            |   |
|---------------------|-----------------------|----------------------------|---|
|                     | Admissions Operations | Diversity Operations       |   |
| ✓ (AII)             | (AII)                 | ▼ (AII)                    | • |
| ✓ Public            | Alumni Operations     | Employee Supervision       |   |
| Drivets non profit  | (AII)                 | ▼ (AII)                    | • |
| Private, non-profit |                       |                            |   |
|                     | Assessement           | Enrollment/Yield Retention |   |
| Private, for-profit | (AII)                 | • (AII)                    | • |
|                     | ·                     |                            |   |

- Filters will re-set when you move to a different dashboard.
- The filter icon 🔽 will show a red x when the filter is activated.

| Admissions Operations | T <sub>x</sub> |  |
|-----------------------|----------------|--|
| Admissions Operations | •              |  |

- To clear the filter, click on the red x.
- Filters do not carry over to other dashboards, but will continue to affect the current dashboard until you clear them.

## The last dashboard displays all Salary Survey questions from 2021:

• Search by keyword to find questions of interest.

|                                                                                                    |                        | NAGAP 2021 GE            | MCAT (Graduate Enrollme | nt Management Compensatio | on Analytics Tool)  |                |                       |
|----------------------------------------------------------------------------------------------------|------------------------|--------------------------|-------------------------|---------------------------|---------------------|----------------|-----------------------|
| Salary by State & Region                                                                                                    | Salary by Demographics | Heat Maps: Salary Ranges | Salary Adjustments      | Impact of Pandemic        | Salary Satisfaction | NAGAP Chapters | 2021 Survey Questions |
| NAGAP Salary Survey Questions 2021                                                                                          |                        |                          |                         |                           |                     |                |                       |
| Do you consider yourself to be employed full-time?                                                                          |                        |                          |                         |                           |                     |                |                       |
| Are you a member of NAGAP?                                                                                                  |                        |                          |                         |                           |                     |                |                       |
| In which country is your instit                                                                                             | ution located?         |                          |                         |                           |                     |                |                       |
| Please indicate if your institution is public or private, non-profit or for-profit.                                         |                        |                          |                         |                           |                     |                |                       |
| What is the approximate total graduate and professional enrollment on your campus?                                          |                        |                          |                         |                           |                     |                |                       |
| What is your gross annual salary?In U.S. dollars. A currency converter can be found here.Definition of gross annual salary. |                        |                          |                         |                           |                     |                |                       |
| What is your job title?The title can be general, please get as close as you can Selected Choice                             |                        |                          |                         |                           |                     |                |                       |
| What is your job title?The title can be general, please get as close as you can Other - Text                                |                        |                          |                         |                           |                     |                |                       |
| What is the highest academic degree you've earned?                                                                          |                        |                          |                         |                           |                     |                |                       |
| In what state is your institution located?                                                                                  |                        |                          |                         |                           |                     |                |                       |
| In what province or territory is your institution located?                                                                  |                        |                          |                         |                           |                     |                |                       |